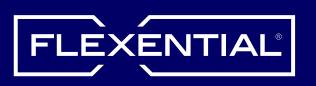

## How to decide workload placement

Ask these questions to guide your workload placement decisions

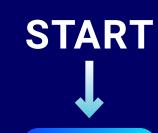

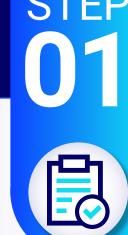

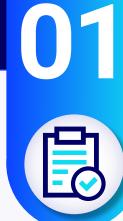

# Compliance

- What are your compliance requirements?
- Does the workload location and infrastructure meet your compliance requirements?

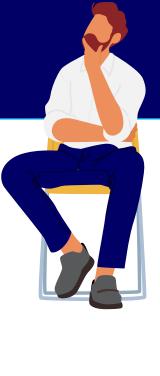

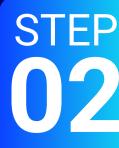

# **Security**

- What security tools do you need?
- Do you need the ability to test and audit the workload's infrastructure?

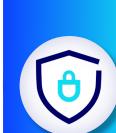

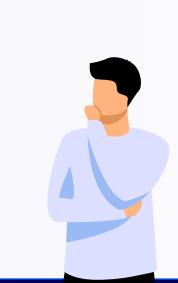

### Latency Is the workload latency-sensitive?

- What is the required proximity of this workload

○ Is there a mandate to minimize CapEx

investment for this workload?

**Cost structure** 

to users and dependent workloads?

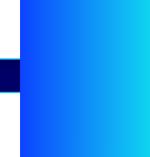

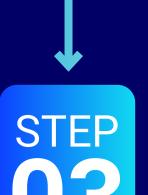

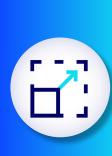

### **Scalability**

O Do you need the ability to add or remove resources to or from the workload on demand?

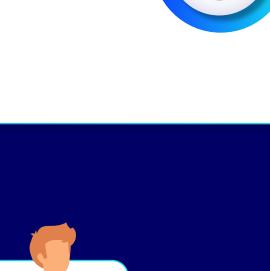

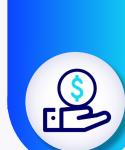

### **Cost control**

- What are the cost variability risks of the workload? Which placement avoids unacceptable cost risks?

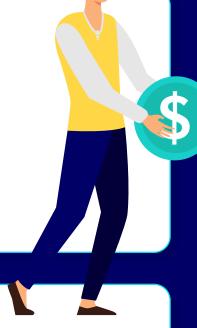

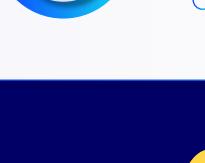

 What compute, storage, licensing, and specialized platforms, appliances, or physical equipment does the workload require?

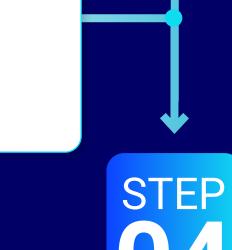

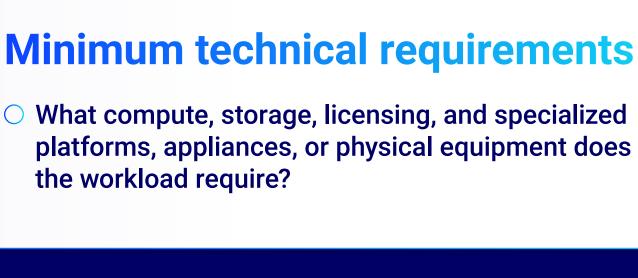

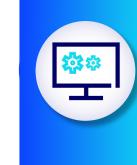

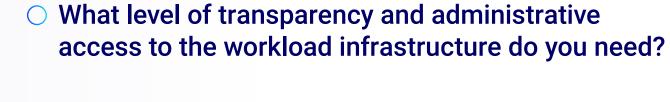

**Control** and visibility

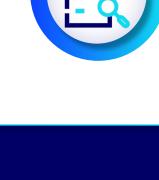

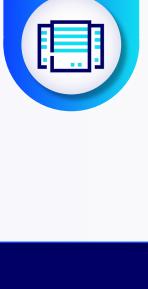

## is the workload dependent upon?

**Dependencies** 

What resources or other workloads

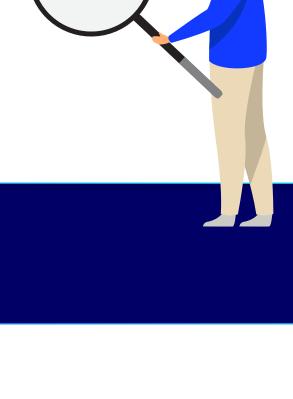

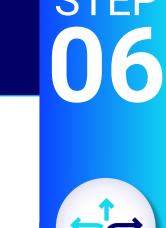

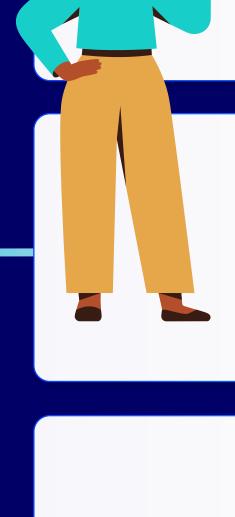

**Performance** 

**Availability** What is the availability requirement for this workload?

availability requirement?

environment to another?

What computing capacity, storage speeds, and

to maintain necessary performance levels?

network resources does the workload require

**Portability** 

Will you need to move the workload from one

What HA features are required to meet the workload

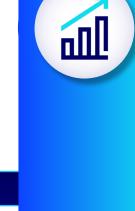

**Operational responsibility** 

Who is responsible for maintenance, updates,

issue mitigation, and incident response?

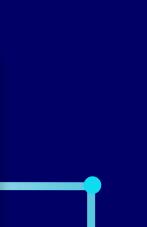

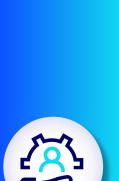

## IT skill set

**Cost management** 

O Does your team have the knowledge and experience to support the workload placement?

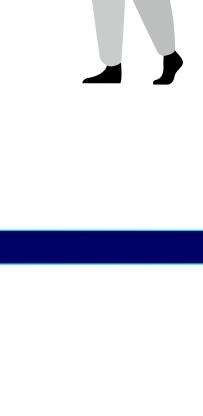

### Can workload costs be monitored and integrated into existing cost management processes?

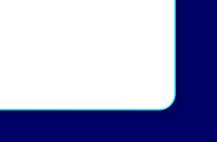

**FINISH** 

placement decision!

workload placement decisions for your organization:

Read more about how to make optimal

Optimal workload

flexential.com